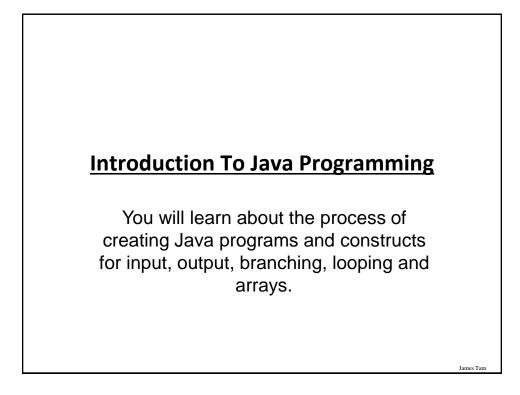

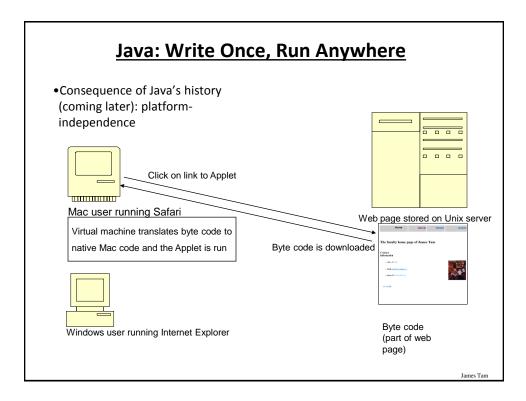

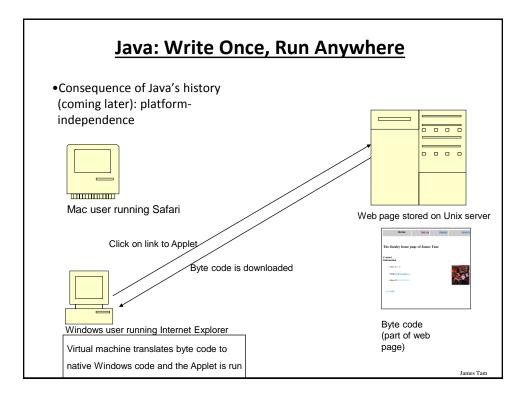

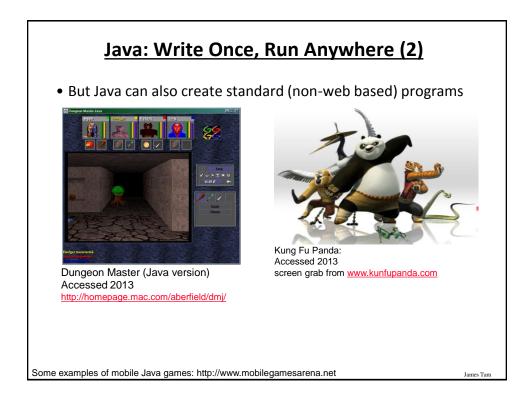

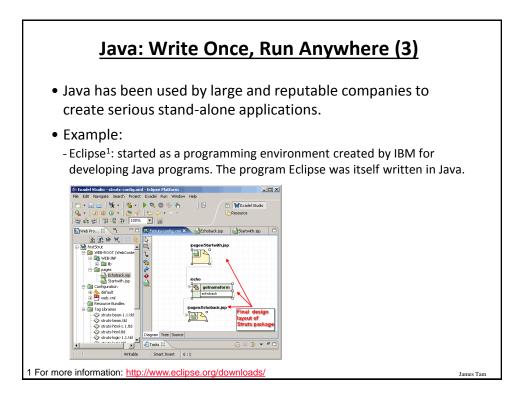

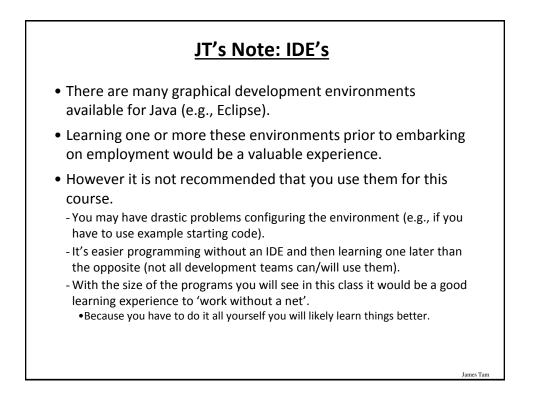

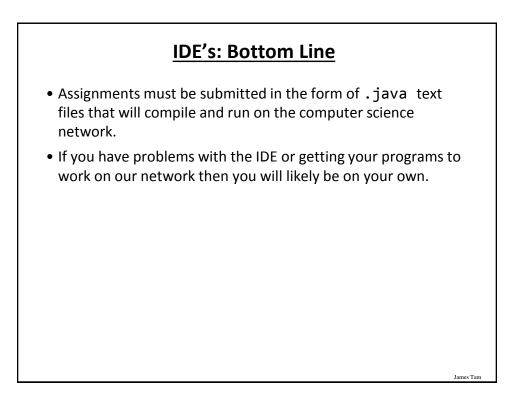

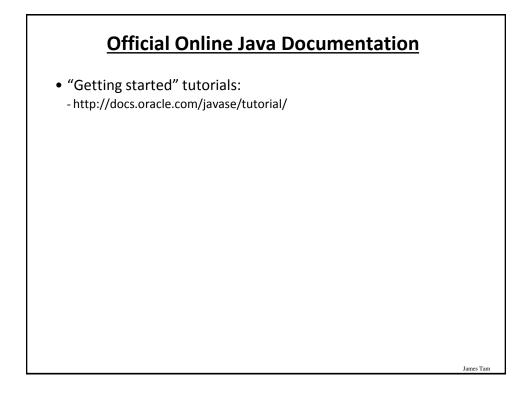

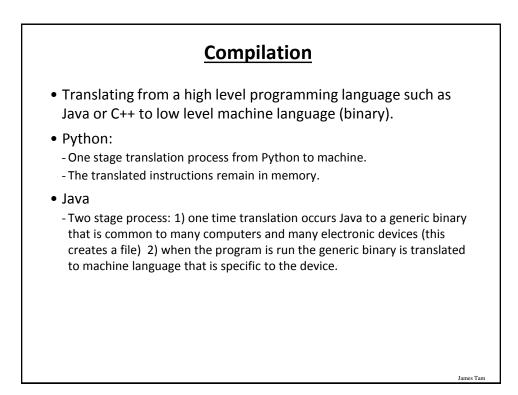

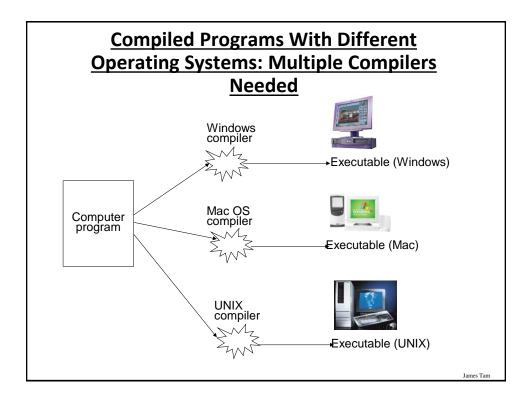

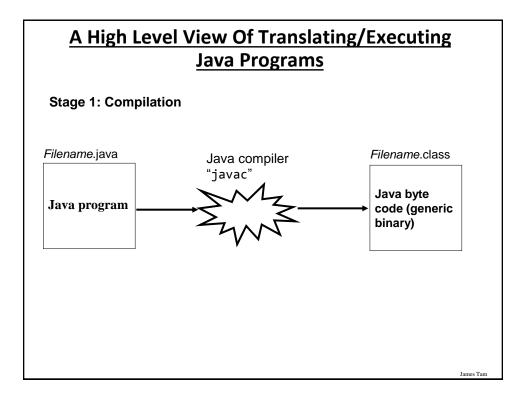

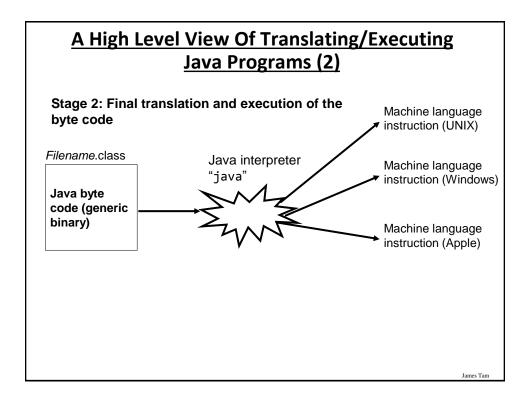

http://java.sun.com/javase/downloads/index.jsp

## Which Java?

- Java JDK (Java Development Kit), Standard Edition includes:
  - J<u>D</u>K (Java development kit) for *developing* Java software (creating Java programs).
  - J<u>R</u>E (Java Runtime environment) for *running* pre-created Java programs.

• Java Plug-in – a special version of the JRE designed to run through web browsers.

- For consistency/fairness: Your graded work will be based on the version of Java installed on the CPSC network
  - Only run your program using a remote connection program (e.g., SSH to a CPSC Linux computer) or test your code periodically on the network to make sure it's compatible.
  - It's your responsibility to ensure compatibility.
  - If the program doesn't work on the Lunix computers in the lab then it will only receive partial marks (at most).

James Tan

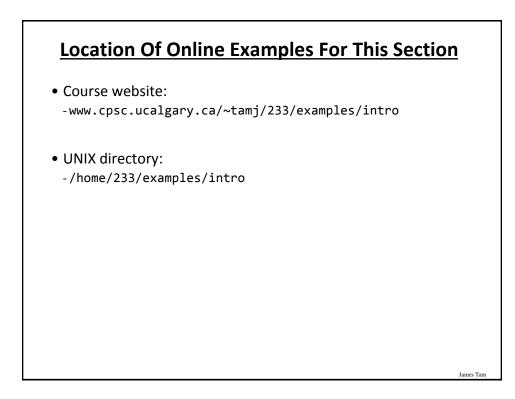

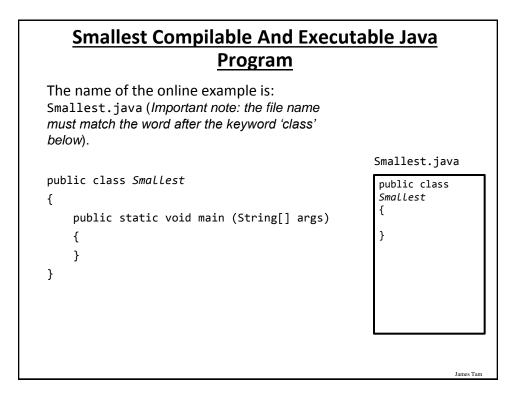

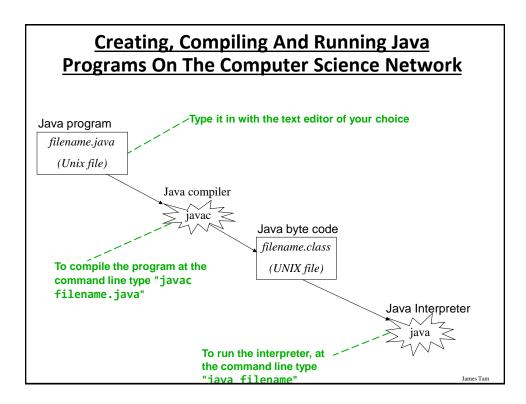

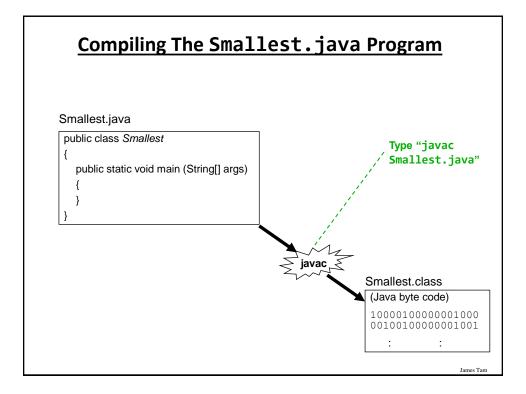

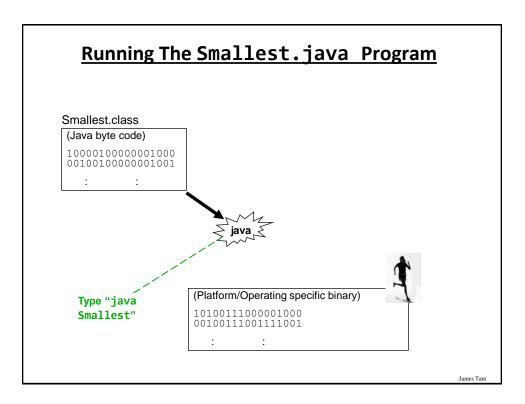

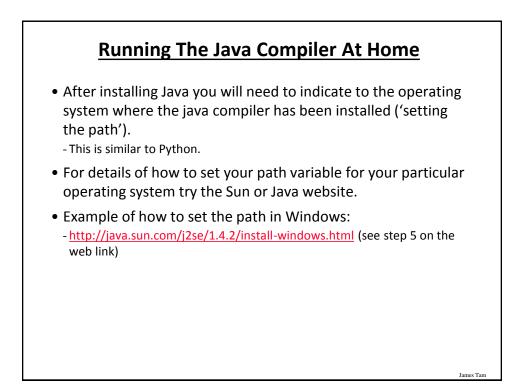

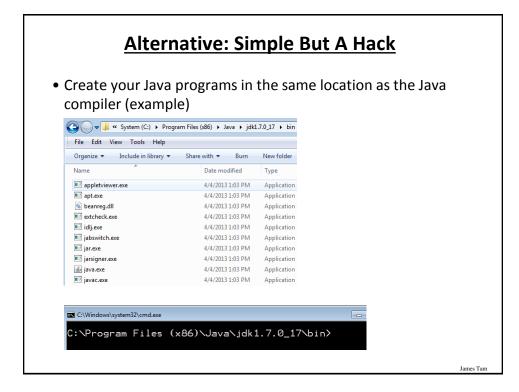

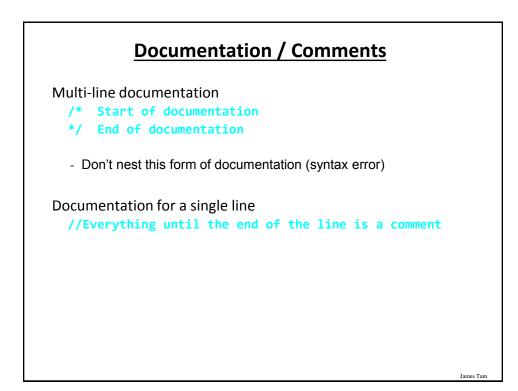

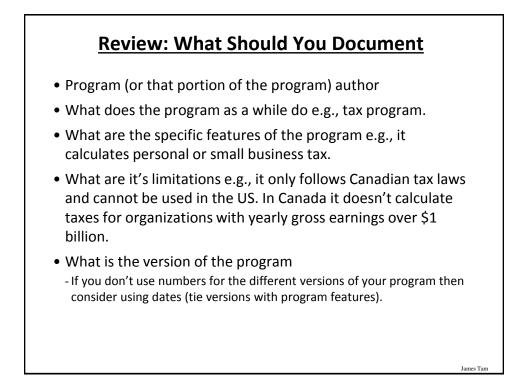

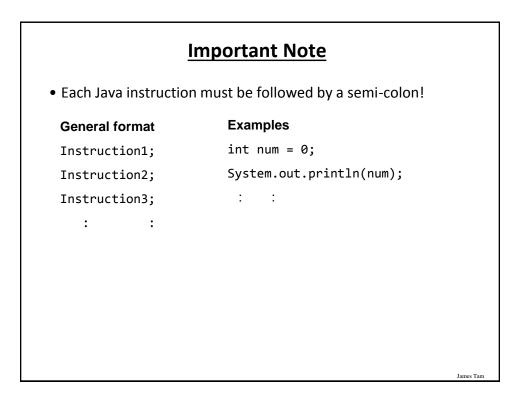

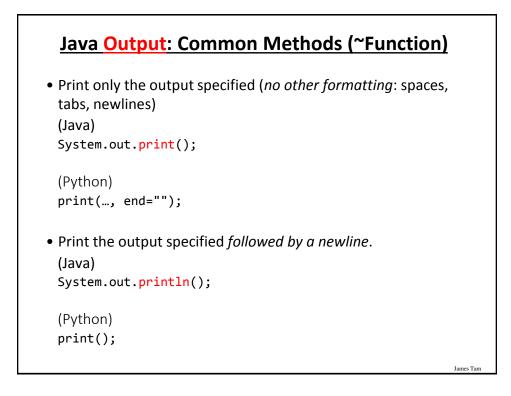

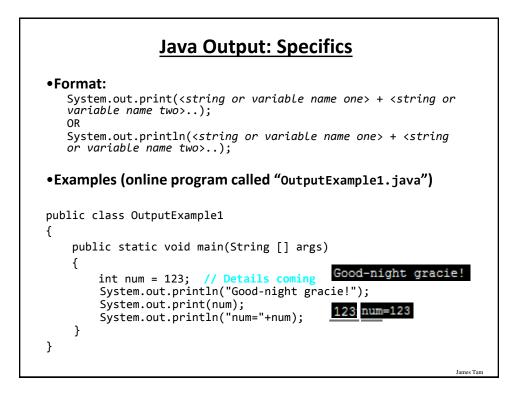

| <u>Output : So</u> | Output : Some Escape Sequences For<br>Formatting                                                              |           |  |  |  |  |
|--------------------|----------------------------------------------------------------------------------------------------|-----------|--|--|--|--|
|                    | The escape sequence is placed between the quotes in print() Or println() e.g., System.out.print("hi\tthere"); |           |  |  |  |  |
| Escape sequence    | Description                                                                                                   |           |  |  |  |  |
| \t                 | Horizontal tab                                                                                                |           |  |  |  |  |
| \n                 | New line                                                                                                    |           |  |  |  |  |
| X"                 | Double quote                                                                                                  |           |  |  |  |  |
| XX.                | Backslash                                                                                                    |           |  |  |  |  |
|                    |                                                                                                    | 1         |  |  |  |  |
|                    |                                                                                                    | James Tam |  |  |  |  |

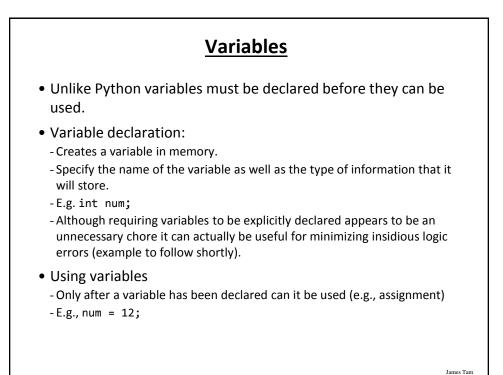

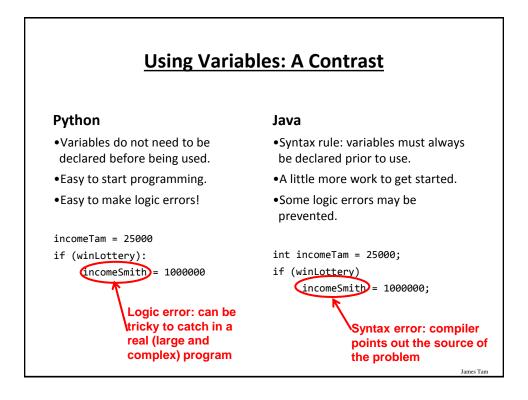

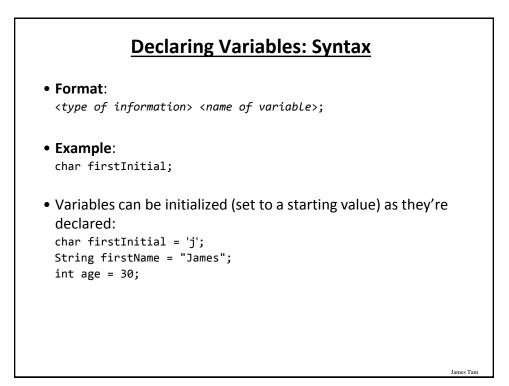

| <u>So</u> | ome Built | -In Types Of Variables In Jav                                        | <u>/a</u> |
|-----------|-----------|----------------------------------------------------------------------|-----------|
|           | Туре      | Description                                                          |           |
|           | byte      | 8 bit integer                                                        |           |
|           | short     | 16 bit integer                                                       |           |
|           | int       | 32 bit integer                                                       |           |
|           | long      | 64 bit integer                                                       |           |
|           | float     | 32 bit real number (rare)                                            |           |
|           | double    | 64 bit real number (default for many operations)                     |           |
|           | char      | 16 bit Unicode character (ASCII values and beyond)                   |           |
|           | boolean   | True or false value                                                  |           |
|           | String    | A sequence of characters between <b>double</b><br><b>quotes</b> ("") | James Tam |

#### **Location Of Variable Declarations**

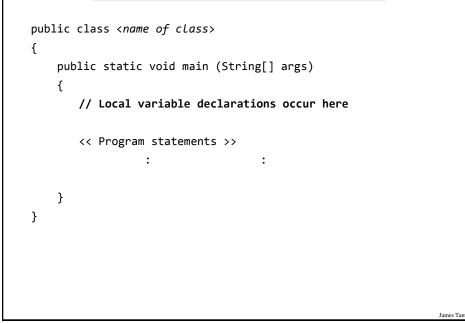

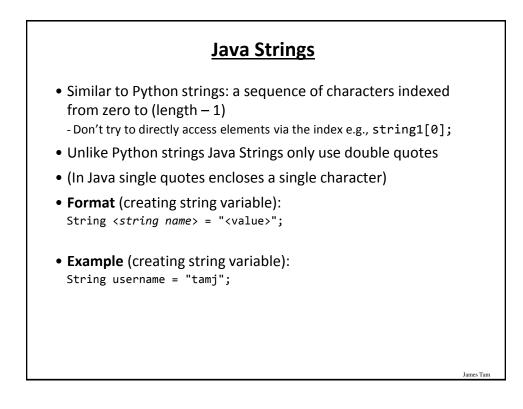

## **Common String Methods**

#### • Examples useful methods:

| Method                                                                       | Description                                                                                                    |     |
|------------------------------------------------------------------------------|----------------------------------------------------------------------------------------------------|-----|
| <pre>string.charAt(int)</pre>                                                | Retrieves character at the specified index                                                                                                    |     |
| <pre>string.compareTo(Strin g s)</pre>                                       | Compares string with parameter:<br>• Zero returned if string and parameter equal<br>• Less than zero if the string comes before the<br>parameter<br>• Greater than zero if the string comes after<br>parameter |     |
| <pre>string.compareToIgnore Case (String s)</pre>                            | As compareTo() but case insensitive                                                                                                    |     |
| <pre>string.length()</pre>                                                   | Returns the length of the string                                                                                                    |     |
| <pre>string.toLowerCase()</pre>                                              | Converts alphabetic characters to lower case                                                                                                    |     |
| <pre>string.toUpperCase()</pre>                                              | Converts alphabetic characters to capitals                                                                                                    |     |
|                                                                              |                                                                                                    |     |
| more info look under "class String"<br>p://docs.oracle.com/javase/8/docs/api |                                                                                                    | Jam |

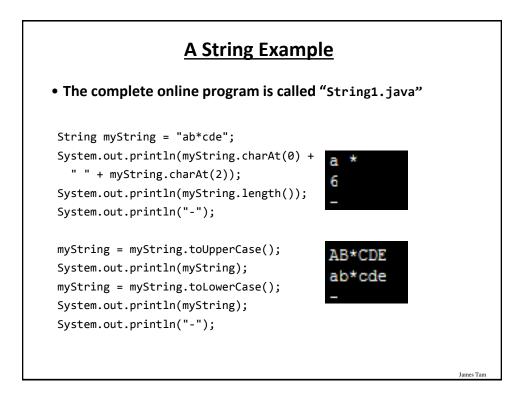

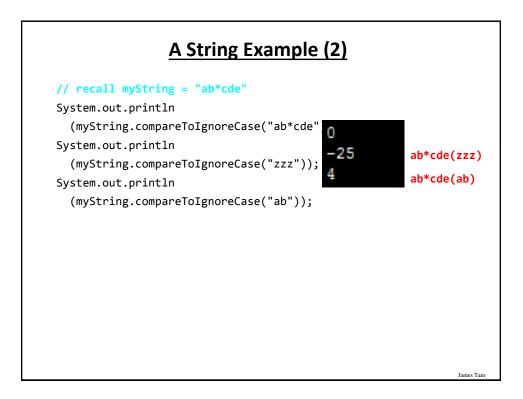

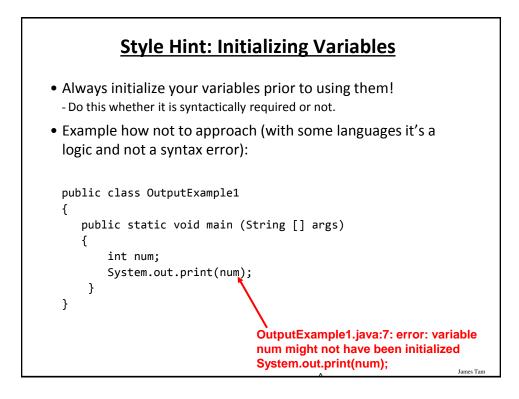

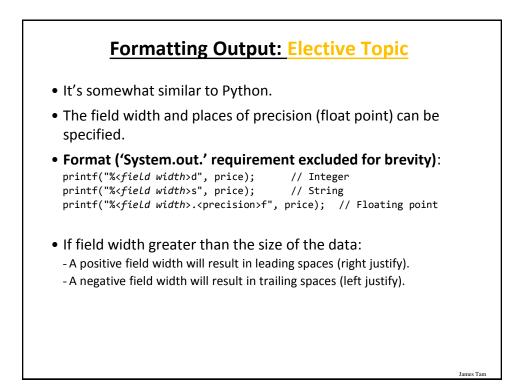

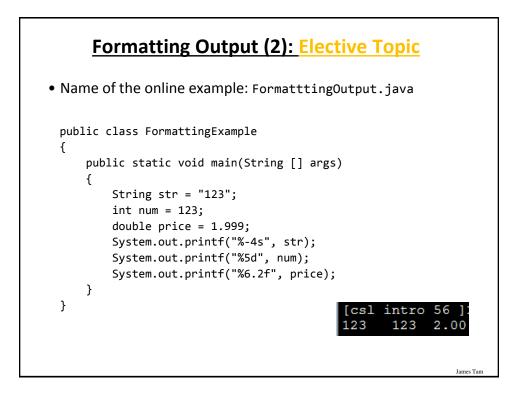

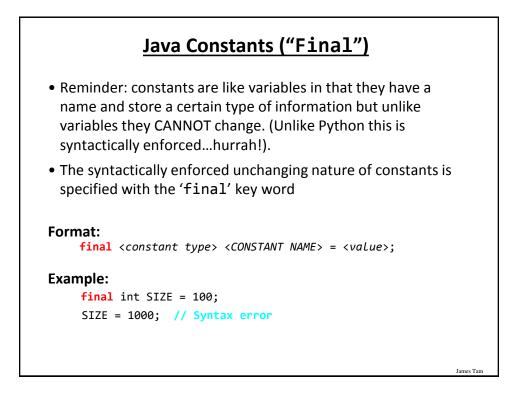

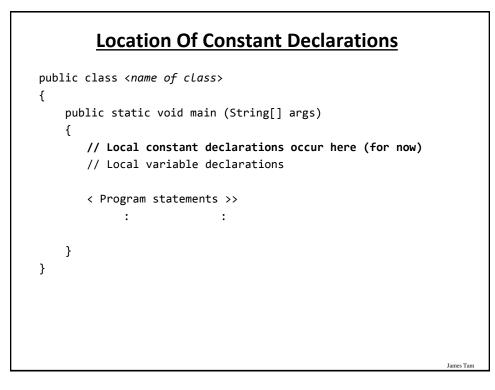

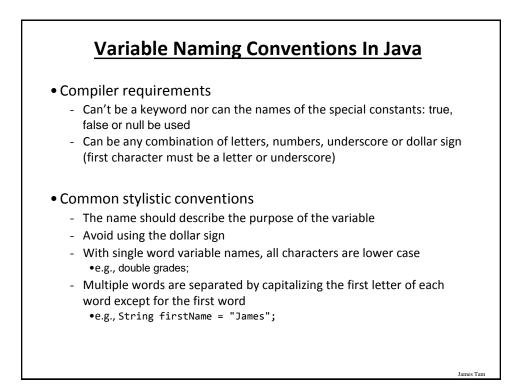

| Java Keywords (Avoid Using As Identifiers) |         |            |              |           | <u>rs)</u> |        |
|--------------------------------------------|---------|------------|--------------|-----------|------------|--------|
| abstract                                   | boolean | break      | byte         | case      | catch      | char   |
| class                                      | const   | continue   | default      | do        | double     | else   |
| extends                                    | final   | finally    | float        | for       | goto       | if     |
| implements                                 | import  | instanceof | int          | interface | long       | native |
| new                                        | package | private    | protected    | public    | return     | short  |
| static                                     | super   | switch     | synchronized | this      | throw      | throws |
| transient                                  | try     | void       | volatile     | while     |            |        |
| James T                                    |         |            |              |           | James Tar  |        |

| Assignment       =       num = 123;         Addition       +       num = 2 + 2;         Subtraction       -       num = 5 - 2;         Multiplication       *       num = num * 2;         Division       /       num = 9 / 3; | <u>Common Operators</u> |          |                |  |
|----------------------------------------------------------------------------------------------------|-------------------------|----------|----------------|--|
| Addition       +       num = 2 + 2;         Subtraction       -       num = 5 - 2;         Multiplication       *       num = num * 2;         Division       /       num = 9 / 3;                                             | Operation               | Operator | Example usage  |  |
| Subtraction-num = 5 - 2;Multiplication*num = num * 2;Division/num = 9 / 3;                                                                                                    | Assignment              | =        | num = 123;     |  |
| Multiplication*num = num * 2;Division/num = 9 / 3;                                                                                                    | Addition                | +        | num = 2 + 2;   |  |
| Division / num = 9 / 3;                                                                                                    | Subtraction             | -        | num = 5 - 2;   |  |
|                                                                                                    | Multiplication          | *        | num = num * 2; |  |
| Negation - num;                                                                                                    | Division                | 1        | num = 9 / 3;   |  |
|                                                                                                    | Negation                | -        | -num;          |  |
|                                                                                                    | Negation                |          | -110111,       |  |
|                                                                                                    |                         |          |                |  |
|                                                                                                    |                         |          |                |  |
|                                                                                                    |                         |          |                |  |
|                                                                                                    |                         |          |                |  |
|                                                                                                    |                         |          |                |  |

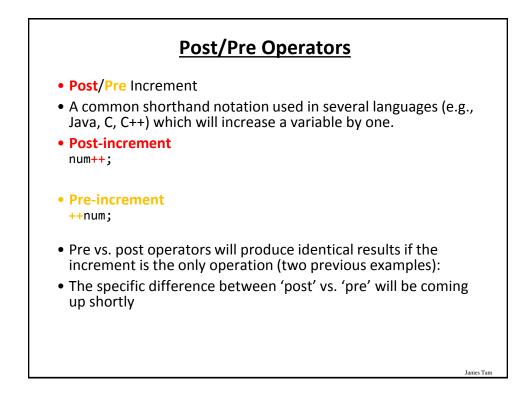

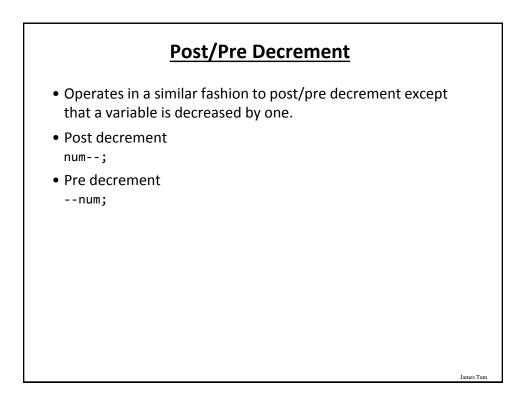

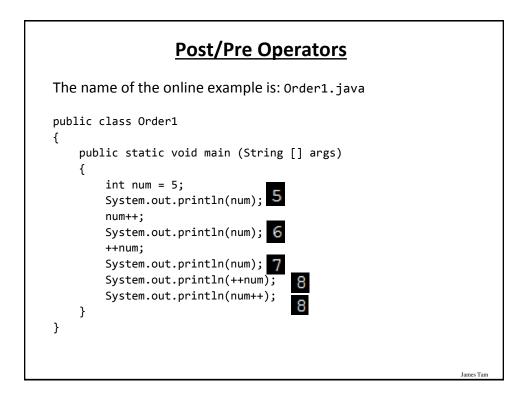

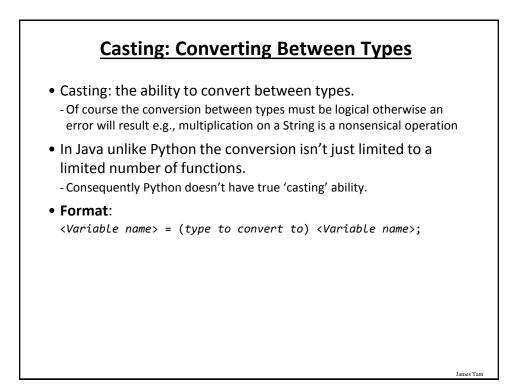

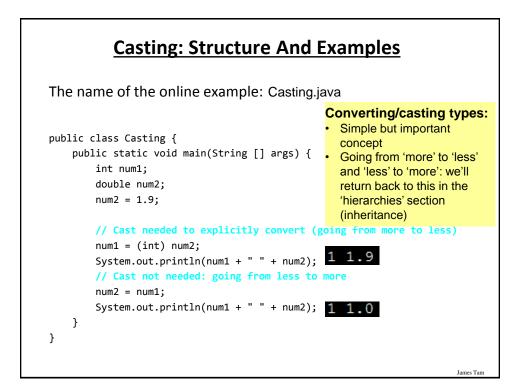

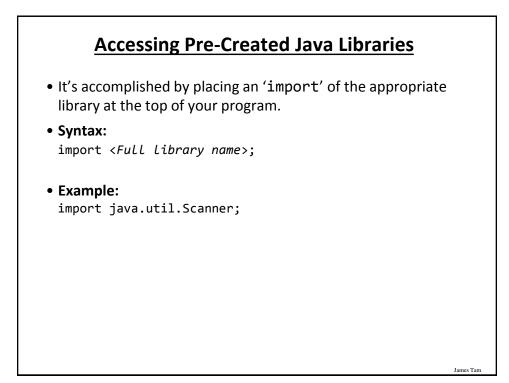

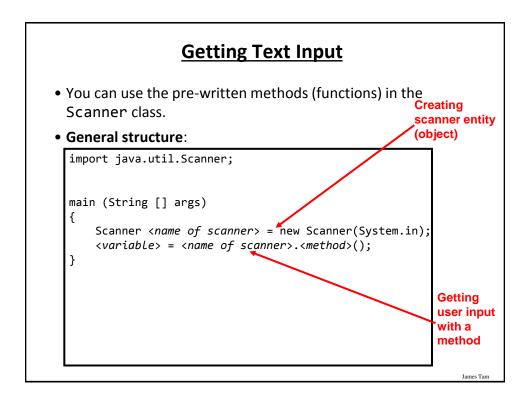

# <u>Getting Text Input (2)</u>

The name of the online example: MyInput.java import java.util.Scanner; public class MyInput { public static void main(String [] args) { String name; int age; Scanner in = new Scanner(System.in); System.out.print("Enter your age: "); age = in.nextInt(); in.nextLine(); System.out.print("Enter your name: "); name = in.nextLine(); System.out.println("Age: " +age +"\t Name:" + name); } } James Tam

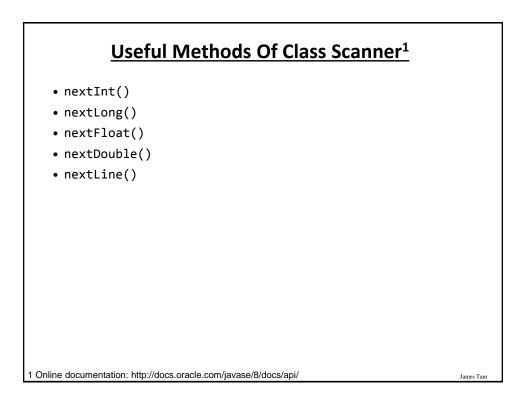

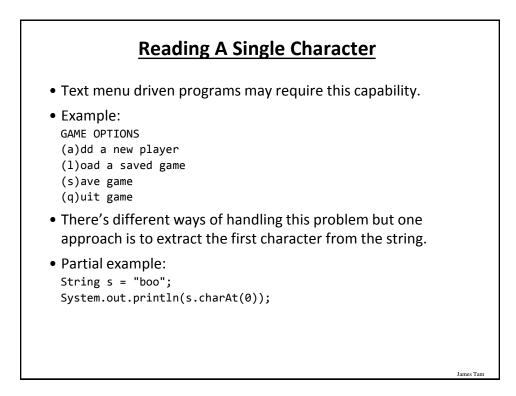

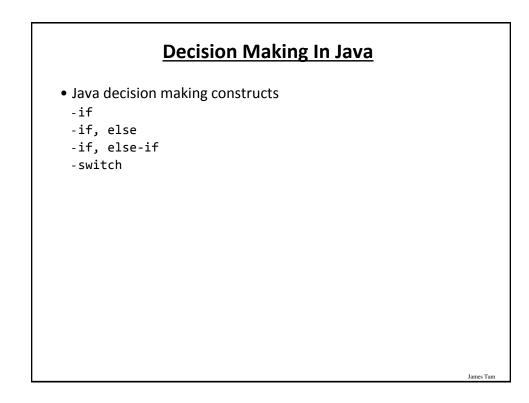

| AND and &&<br>OR or   <br>NOT not ! |
|-------------------------------------|
|                                     |
|                                     |
|                                     |

| Java Relational Operators |              |                          |                  |  |  |
|---------------------------|--------------|--------------------------|------------------|--|--|
| if (operand               | relational   | operator operand         | )                |  |  |
| Java                      | Mathematical |                          |                  |  |  |
| operator                  | equivalent   | Meaning                  | Example          |  |  |
| <                         | <            | Less than                | 5 <b>&lt;</b> 3  |  |  |
| >                         | >            | Greater than             | 5 <b>&gt;</b> 3  |  |  |
| ==                        | =            | Equal to                 | 5 <b>==</b> 3    |  |  |
| <=                        | ≤            | Less than or equal to    | 5 <b>&lt;=</b> 5 |  |  |
| >=                        | ≥            | Greater than or equal to | 5 <b>&gt;=</b> 4 |  |  |
| !=                        | ≠            | Not equal to             | x != 5           |  |  |
|                           |              |                          |                  |  |  |
|                           |              |                          |                  |  |  |
|                           |              |                          |                  |  |  |
|                           |              |                          | James Tam        |  |  |

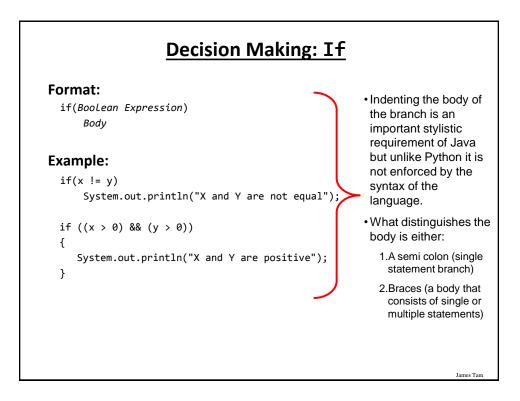

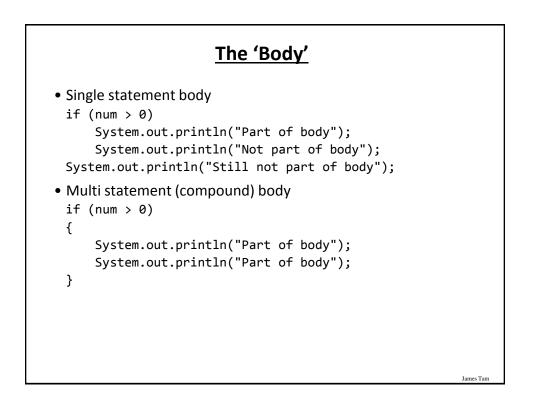

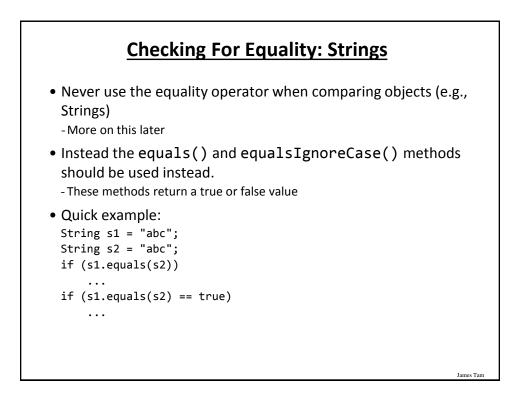

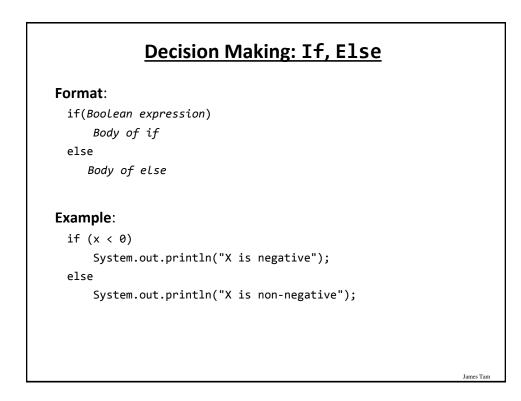

## If, Else-If (Java) If, Elif (Python)

#### Format:

if (Boolean expression)
 Body of if
else if (Boolean expression)
 Body of first else-if
 ...
else if (Boolean expression)
 Body of Last else-if
else
 Body of else

# If, Else-If (2)

James Tarr

James Tam

Complete example: SwitchExample.java

```
if (gpa == 4)
{
    System.out.println("A");
}
else if (gpa == 3)
{
    System.out.println("B");
}
else if (gpa == 2)
{
    System.out.println("C");
}
```

# If, Else-If (2)

```
else if (gpa == 1)
{
   System.out.println("D");
}
else if (gpa == 0)
{
   System.out.println("F");
}
else
{
   System.out.println("Invalid gpa");
}
```

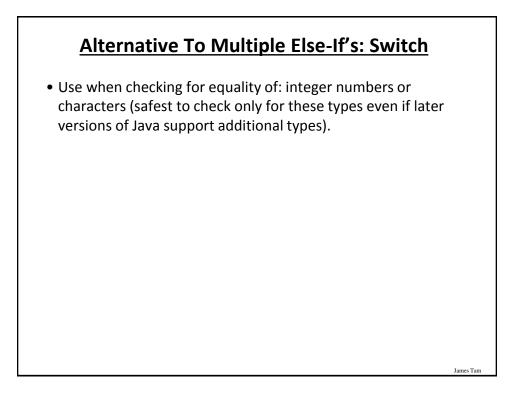

James Tarr

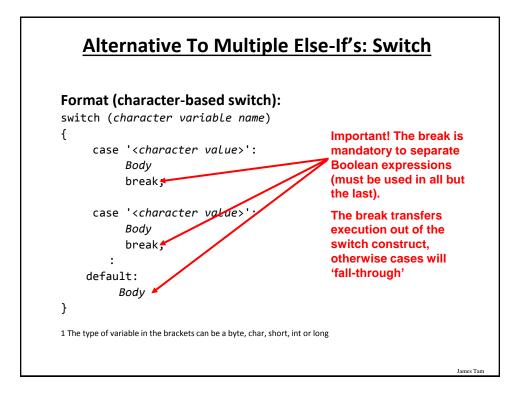

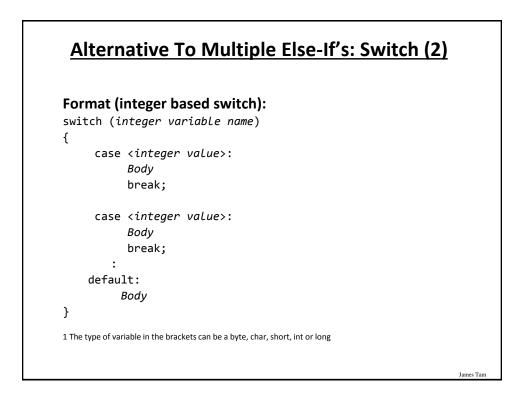

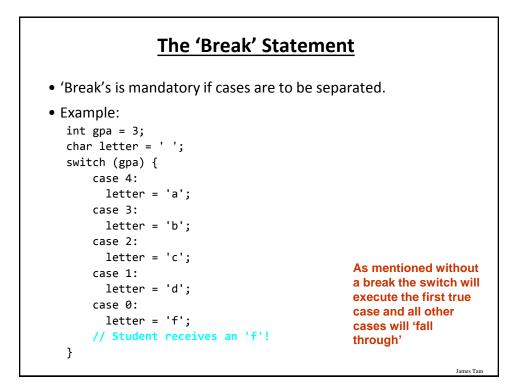

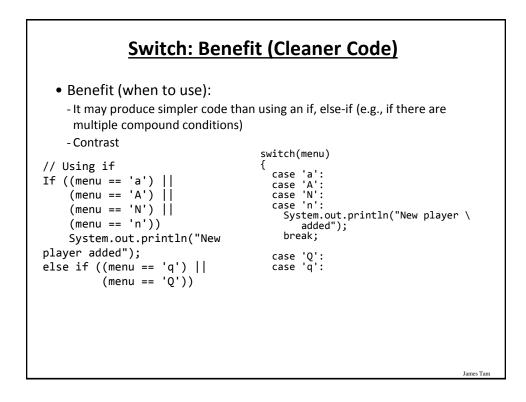

#### Switch: Mix and Match Use Of 'Break'

• Name of the online example: SwitchExample.java (When to use a switch)

```
import java.util.Scanner;
public class SwitchExample
{
    public static void main (String [] args)
    {
        final int FIRST = 0;
        String line;
        char letter;
        int gpa;
        Scanner in = new Scanner (System.in);
        System.out.print("Enter letter grade: ");
    }
}
```

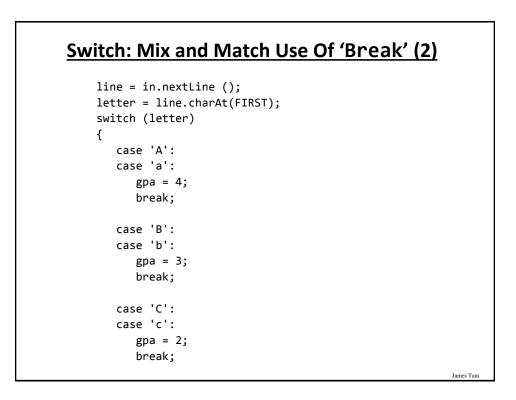

James Tam

## Switch: Mix and Match Use Of 'Break' (3)

```
case 'D':
case 'd':
gpa = 1;
break;
case 'F':
case 'f':
gpa = 0;
break;
default:
gpa = -1;
} // End of switch (determining GPA)
System.out.println("Letter grade: " + letter);
System.out.println("Grade point: " + gpa);
}
```

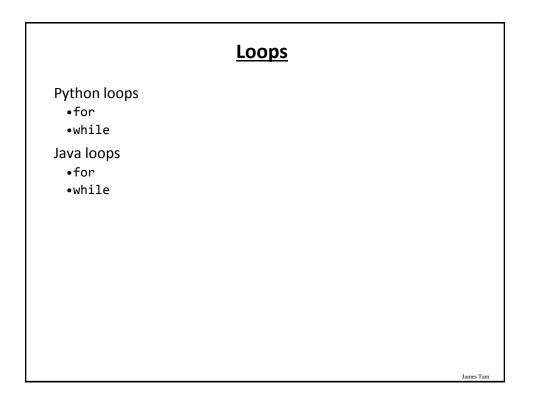

James Tam

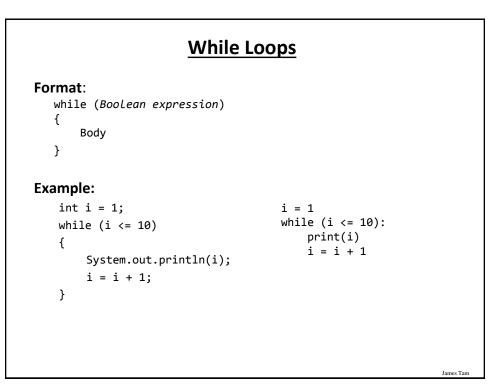

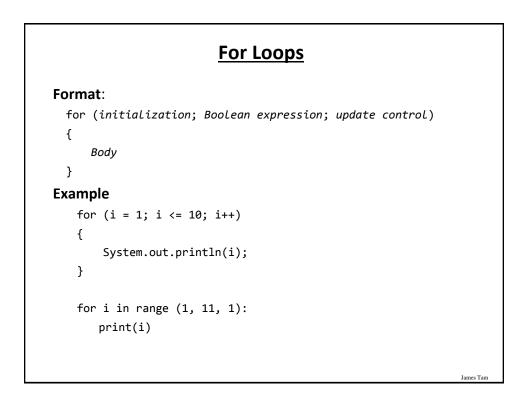

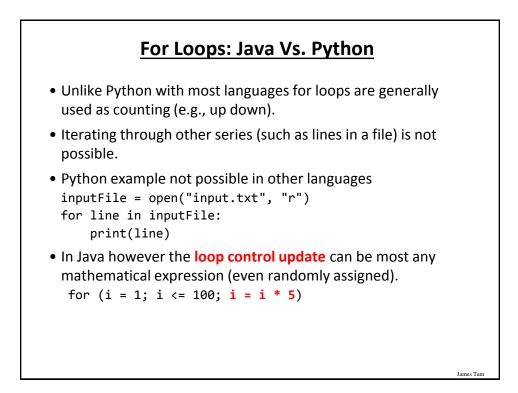

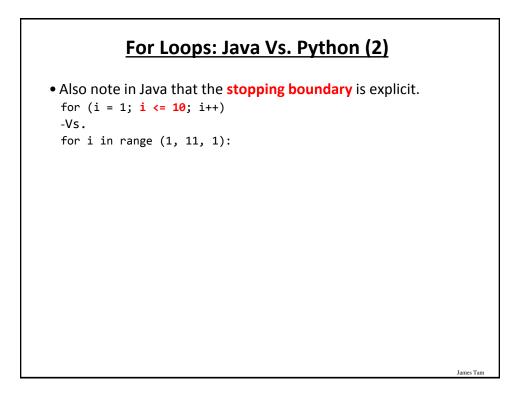

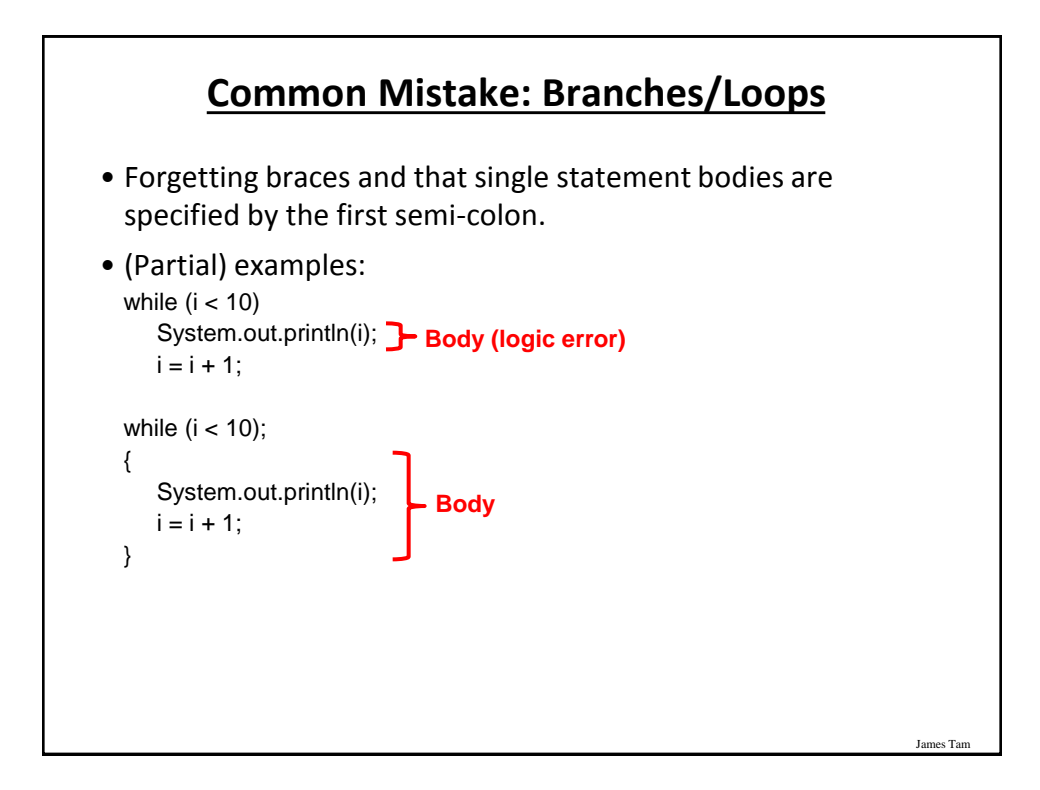

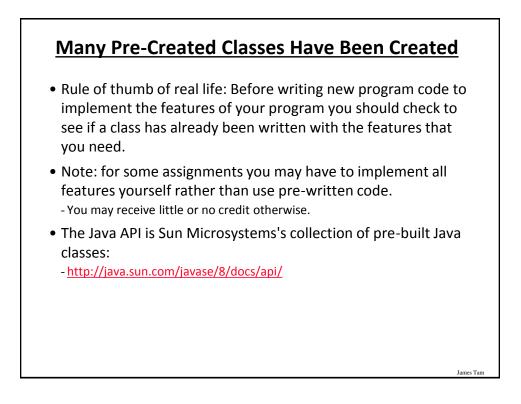

## Example: Generating Random Numbers (Probabilities)

```
•Name of the (more complete example): DiceExample.java
 import java.util.Random;
 public class DiceExample
 {
     public static void main(String [] args)
     {
         final int SIDES = 6;
         Random generator = new Random();
         int result = -1;
         result = generator.nextInt(SIDES) + 1;
         System.out.println("1d6: " + result);
         result = generator.nextInt(SIDES) + 1;
         result = result + generator.nextInt(SIDES) + 1;
         result = result + generator.nextInt(SIDES) + 1;
         System.out.println("3d6: " + result);
     }
 }
```

James Tan

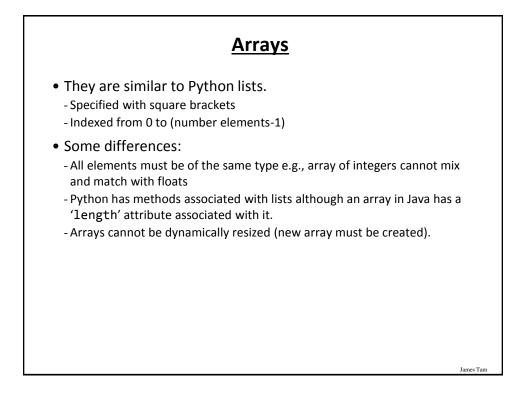

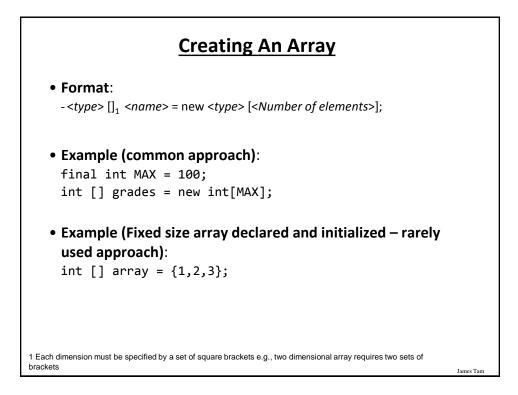

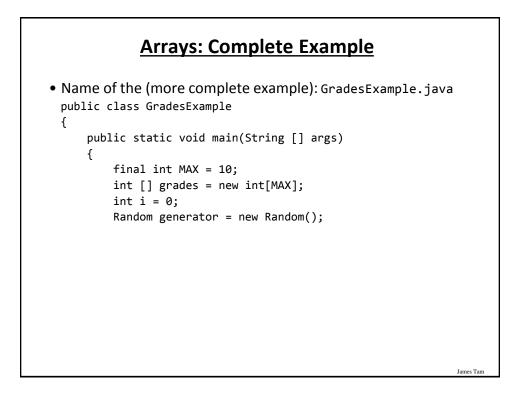

### Arrays: Complete Example (2)

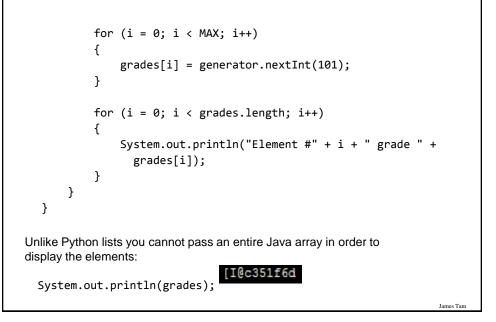

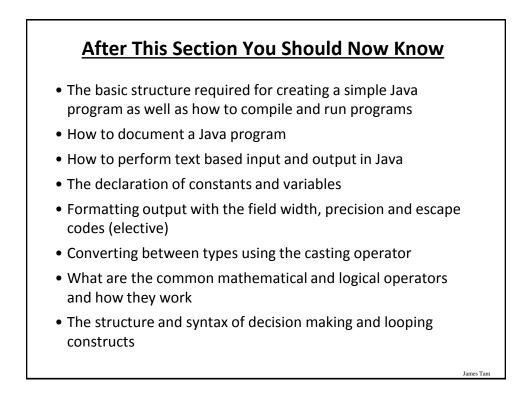

# After This Section You Should Now Know (2)

- How to generate random numbers
- How to create and work with Java arrays

## **Copyright Notification**

James Tarr

James Tam

• "Unless otherwise indicated, all images in this presentation are used with permission from Microsoft."